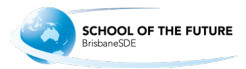

## **Year 10 SET Plan subject review application**

## **Information**

The **Year 10 SET Planning Process** requires students to select **only** subjects in which they currently meet the **Recommendations for success**. This is to ensure that BrisbaneSDE is placing students into appropriate, successful and meaningful pathways. Occasionally students may want to complete a subject in their senior phase in which they do not meet those recommendations for one of many reasons. This review process is an opportunity for a student to meet these recommendations at the end of Term 3 2021.

## **What to do**

If you wish for new subjects to be allocated from the agreed **SET Plan** subjects at interview, please fill out this form and email **Senior Pathways:** [seniorpathways@brisbanesde.eq.edu.au](mailto:seniorpathways%40brisbanesde.eq.edu.au?subject=Year%2010%20SET%20Plan%20subject%20review%20application) by **Monday 6 September 2021**.

## **Interviews**

Online interviews will be organised for the start of Term 4 with the **Head of School (HoS)**, **Guidance Officer (GO)** or **Head of Department (HoD)**. To change your preferences, both the student and a parent/caregiver need to be present at the interview.

Please monitor your school email Inbox in the last few weeks of Term 3 so you are aware of your scheduled interview time.

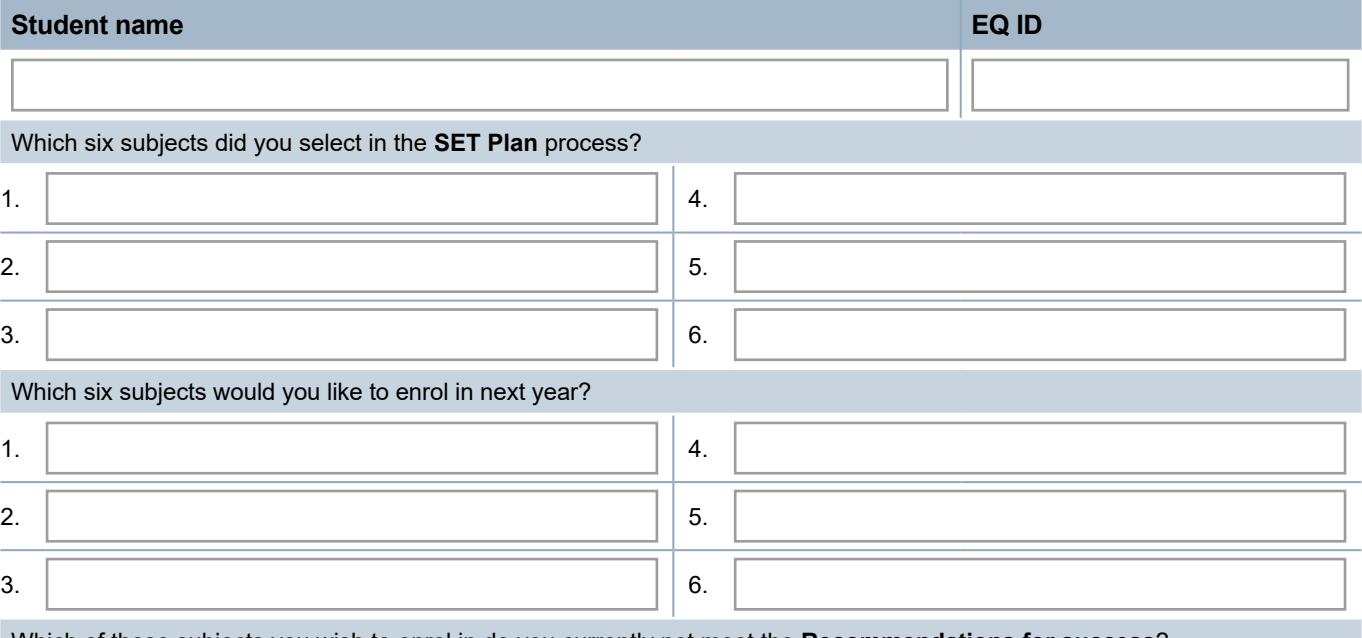

Which of these subjects you wish to enrol in do you currently not meet the **Recommendations for success**?

Why have you not yet met the **Recommendation for success**?

What is your reason for wanting to study this subject?

Student grades will be reviewed at the end of Term 3 to ascertain if **Recommendations for success** have been met. Keeping this in mind, what strategies are you intending to, or have you put in place in order to improve your current grades, or meet the recommendations?

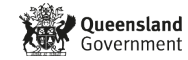